### 人北京中科进出口有限责任公司

# **PQDT**学位论文全文库 使用指南

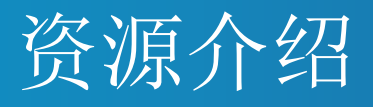

- <u>2021年中国集团全文检索平台可以共享访问的全文论文已超过94万篇,论</u> 文摘要252万余篇, 涵盖文、理、工、农、医等高质量的学术研究领域, 这 些领域在我们全球社会的未来研究和创新中发挥着不可估量的作用。
- § 同时,符合条件的机构可以选择升级为PQDT学位论文GLOBAL平台,开通 双平台的访问。该平台是ProQuest的订阅访问产品。数据库收录了1743年 至今的全球的论文,每年新增近10万余篇,是目前世界上唯一提供全文论文 的精选全球内容数据库。其主要收录了来自欧美、加拿大等60多个国家 4000多所高校的优秀博士、硕士论文。
- 中国集团全文检索平台: https://www.pqdtcn.com/

### 人北京中科进出口有限责任公司

一、读者指南

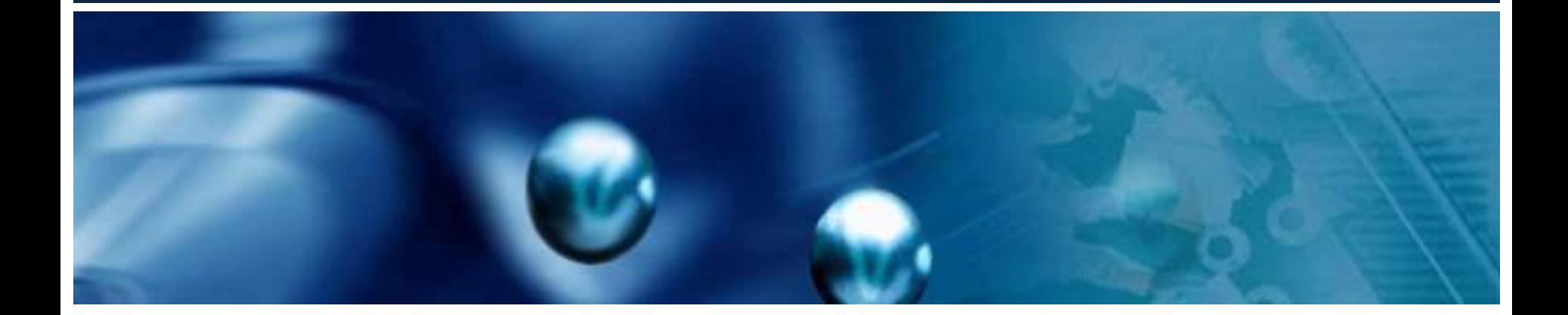

## PQDT新平台首页 www.pqdtcn.com

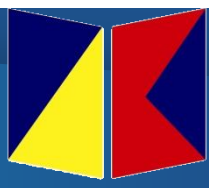

 $2 \t{m}$   $9$ ?

备

当前IP所处机构:北京中科进出口有限责任公司 简体中文 >

### ProQuest 学位论文全文检索平台

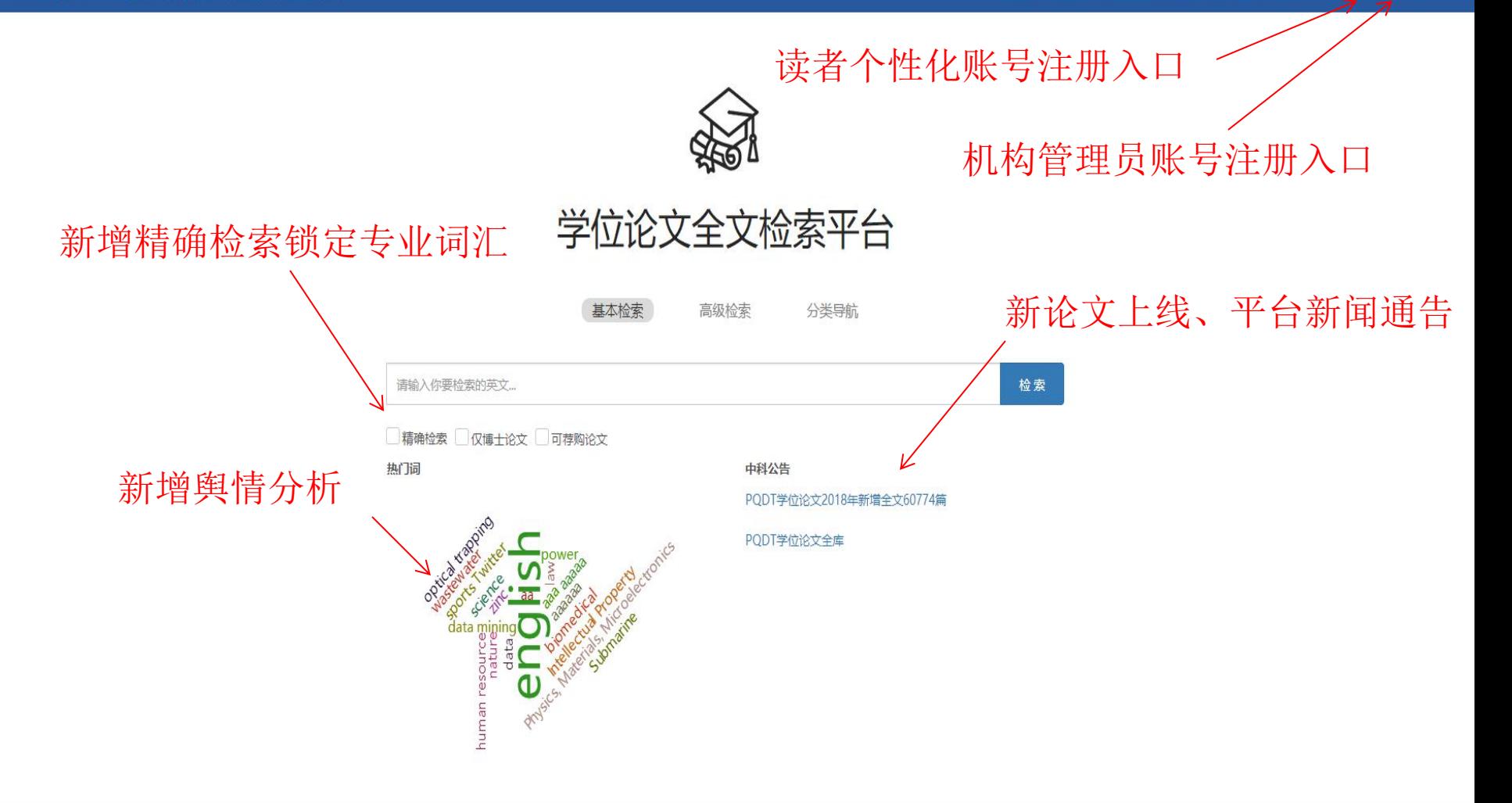

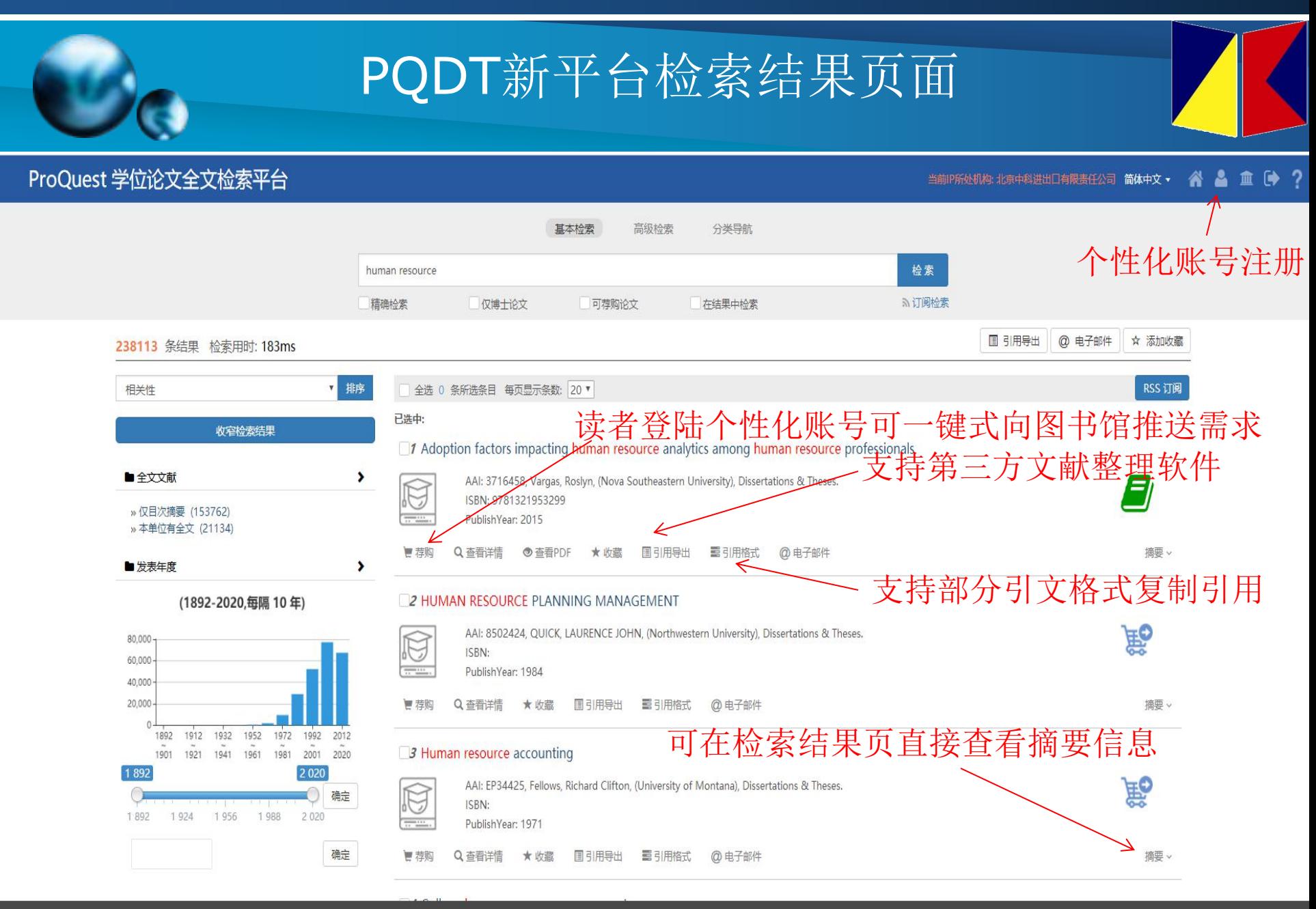

关于我们 帮助中心 联系我们

CopyRight @2018 By 北京中科进出口有限麦任公司 京ICP备14031295号-2

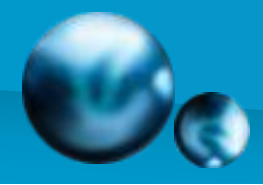

## PQDT新平台检索结果页面左侧功能栏

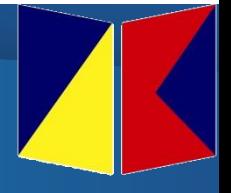

ProQuest 学位论文全文检索平台

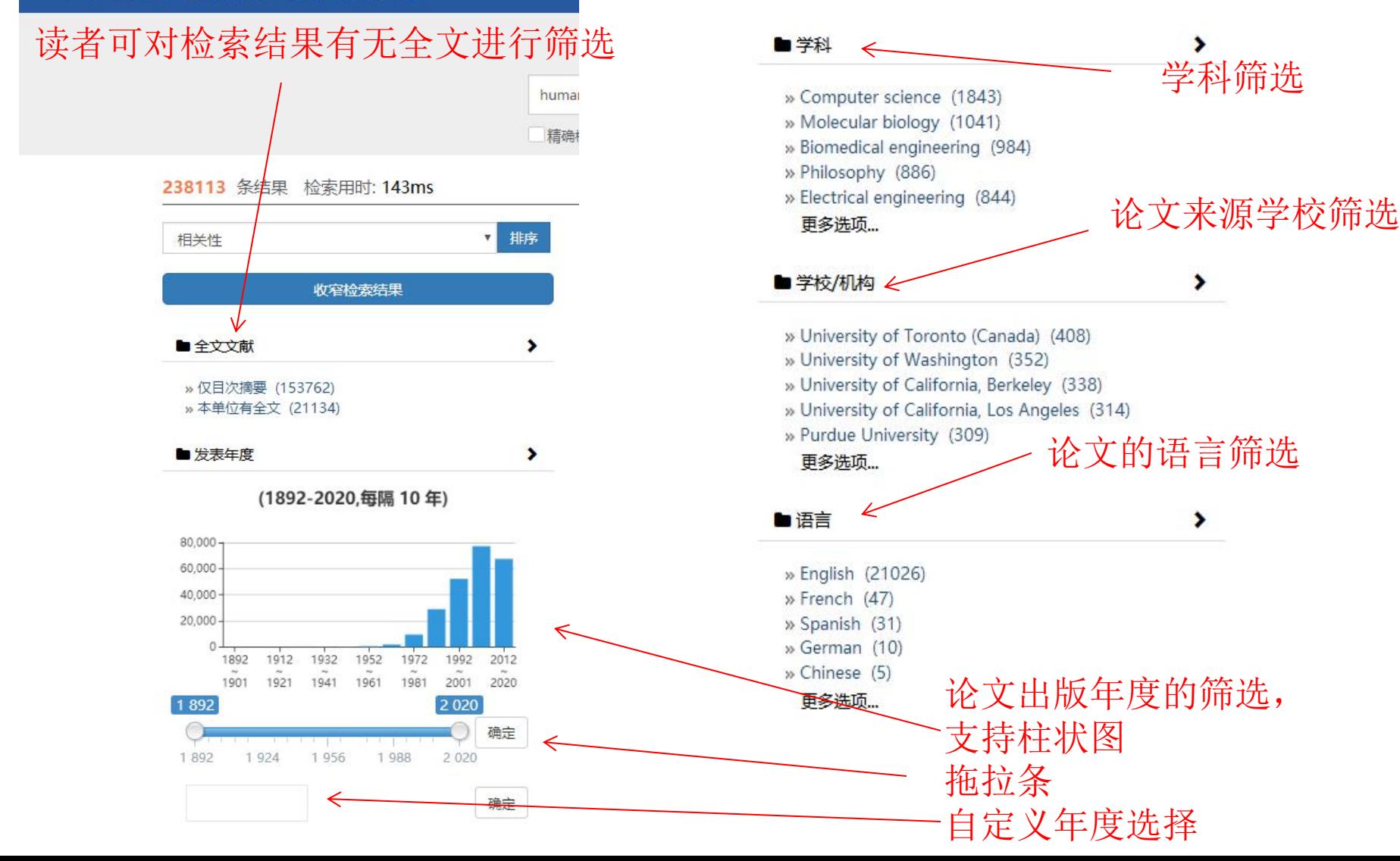

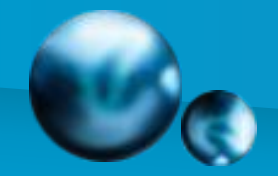

## PQDT新平台论文详情页面

### ProQuest 学位论文全文检索平台

当前IP所处机构: 北京中科进出口有限责任公司 简体中文 ·

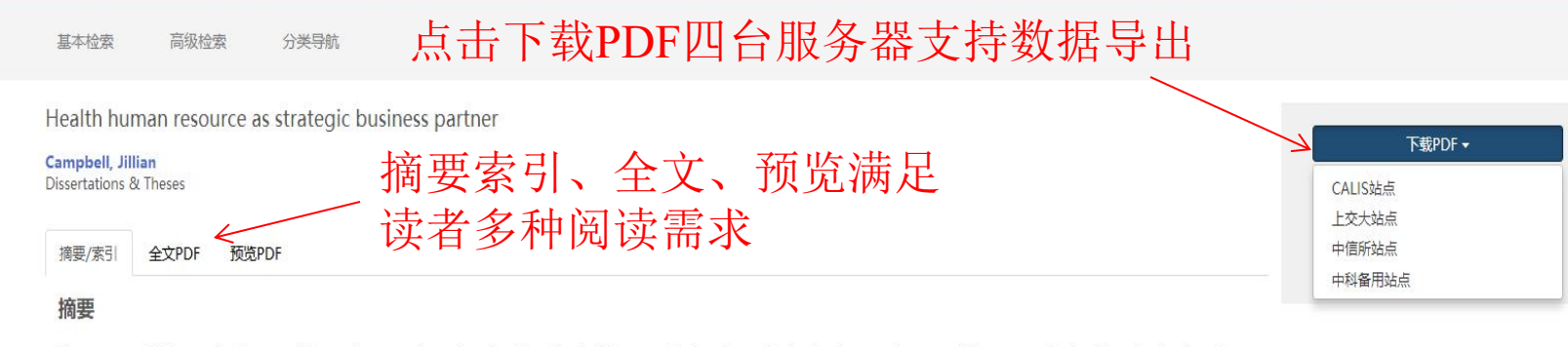

The purpose of this quantitative, correlation study was to determine what Canadian health care professionals perceived to be the most important HR competencies for HR professionals and health care organizations, and to determine if a relationship exists between HR competencies and organizational business and strategy. Survey results included 147 Canadian health care leaders. The research involved use of the 35 Business Ally and Strategy Architect competences in the Human Resource Competency Survey. Resource-based theory and competency framework comprised the theoretical frameworks that quided this study. Descriptive statistics and correlations formed the data analysis of this current study. Study findings showed that the most important HR competencies for organizations included Sustaining Strategic Agility, Engaging Customer, Serving the Value Chain, and Interpreting the Social Context. Competencies such as Engaging Customers, Serving the Value Chain, and Interpreting the Social Context had a significant correlation with organizational business and strategy. The correlation coefficient for Overall competencies presented as r = 0.52. This study provides new literature in exploring Canadian health care leader' s perceptions of HR competencies and their importance to HR professionals and organizational business and strategy.

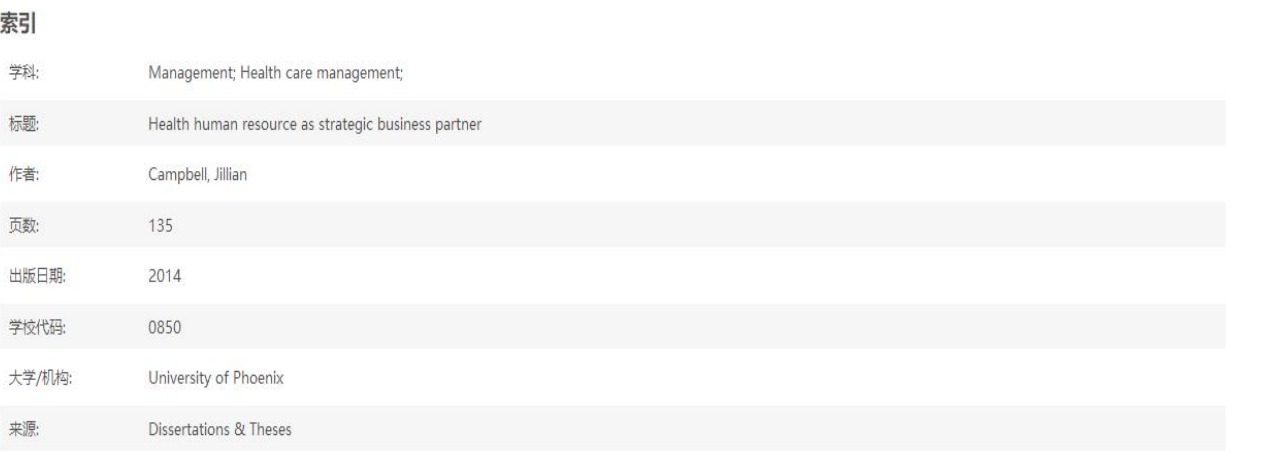

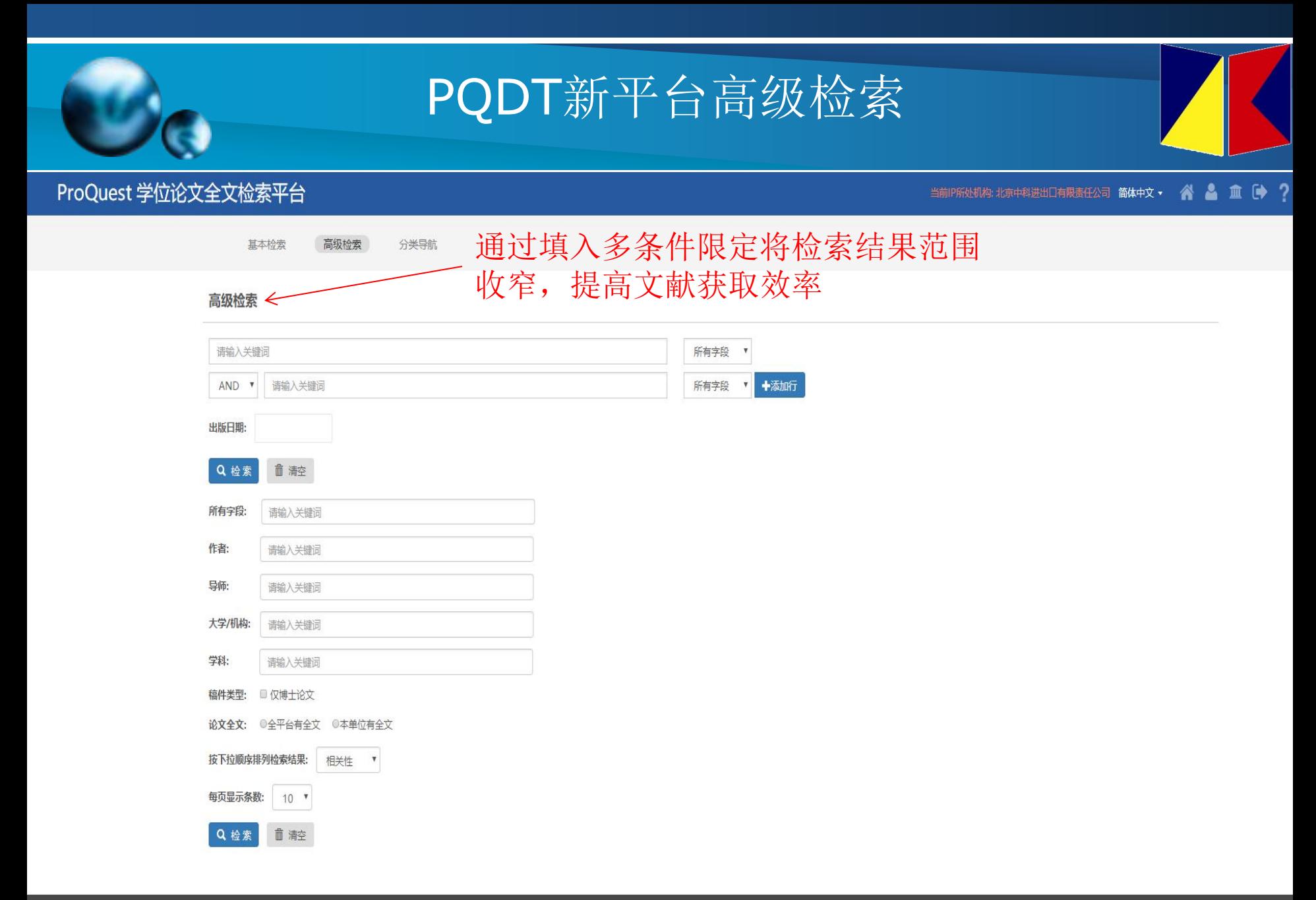

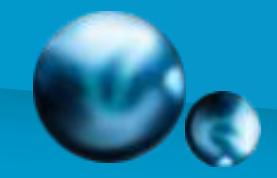

## PQDT新平台分类导航

ProQuest 学位论文全文检索平台

谷品血肿? 当前IP所处机构:北京中科进出口有限责任公司 简体中文 >

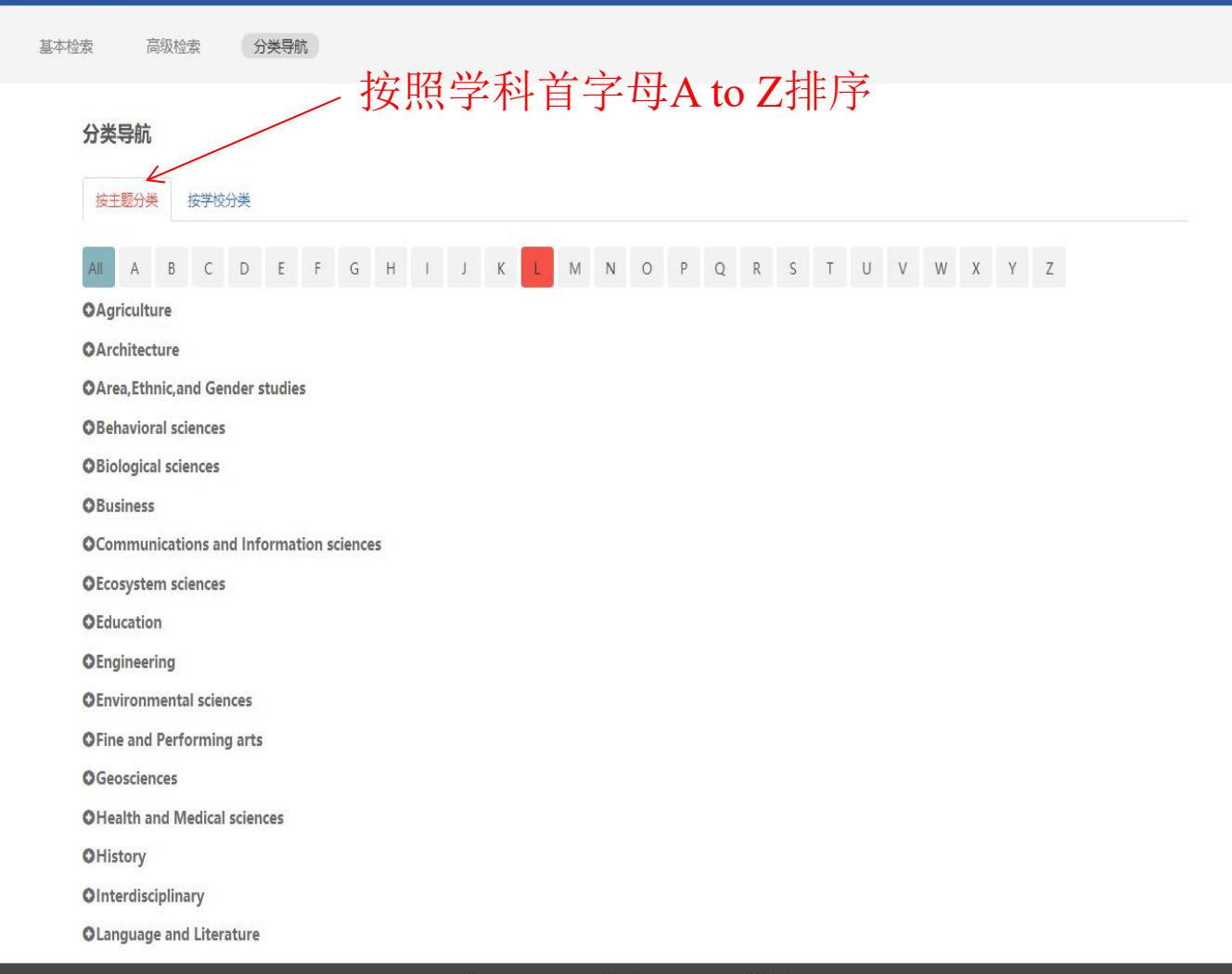

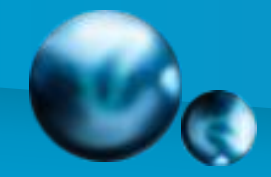

### PQDT新平台分类导航

ProQuest 学位论文全文检索平台

当前IP所处机构: 北京中科进出口有限责任公司 简体中文 > 品血净 全

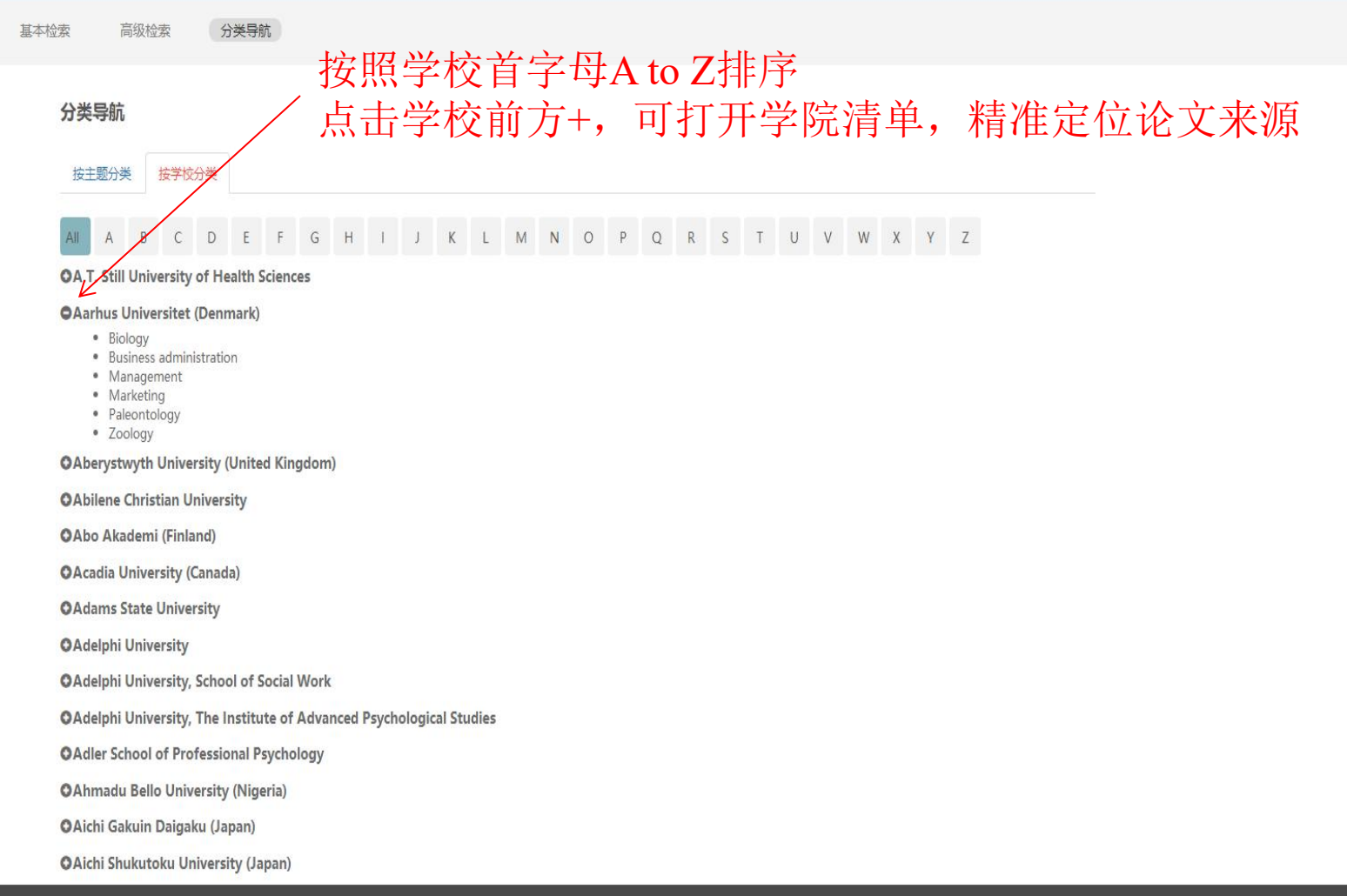

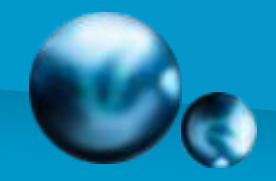

### PQDT新平台个性化账号登陆

### ProQuest 学位论文全文检索平台

#### 

### 点击平台界面上方用户登陆图标, 界面可注册和登陆个性化账号

### 已经有PQDT账户 登录账户 登录密码 ■ 记住密码 忘记密码? 登录 首页

#### 如果您还没有PQDT账户

### 创建PQDT账户

- ProQuest论文检索与查找
- ProQuest论文购买推荐
- ProQuest论文全文查看与下载

关于我们 帮助中心 联系我们

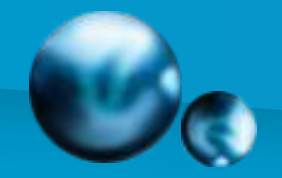

## PQDT新平台个性化账号注册

### ProQuest 学位论文全文检索平台

当前IP所处机构:北京中科进出口有限责任公司简体中文 ▼ 谷 ▲ 血 ● ?

注册账号时,读者需要注意账号 密码填写要求,确保邮箱准确, 荐购论文上线后会推送邮件告知 身份及院系建议填写完备,可以 提升管理员审核通过率

#### 已经有PQDT账户

#### 登录

- ProQuest论文检索与查找
- ProQuest论文购买推荐
- ProQuest论文全文查看与下载

#### 邮箱(必填)

请输入您的邮箱

#### 电话

请输入您的电话

#### 身份(填写后增加图书馆审核通过率)

请输入您的身份

#### 院系/部门(填写后增加图书馆审核通过率)

请输入您的部门

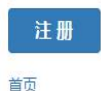

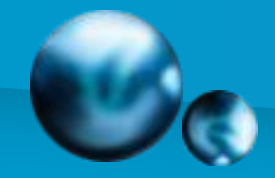

## PQDT新平台个性化账号界面

### ProQuest 学位论文全文检索平台

当前IP所处机构:北京中科进出口有限责任公司 简体中文 • 谷 ▲ 血 ● ?

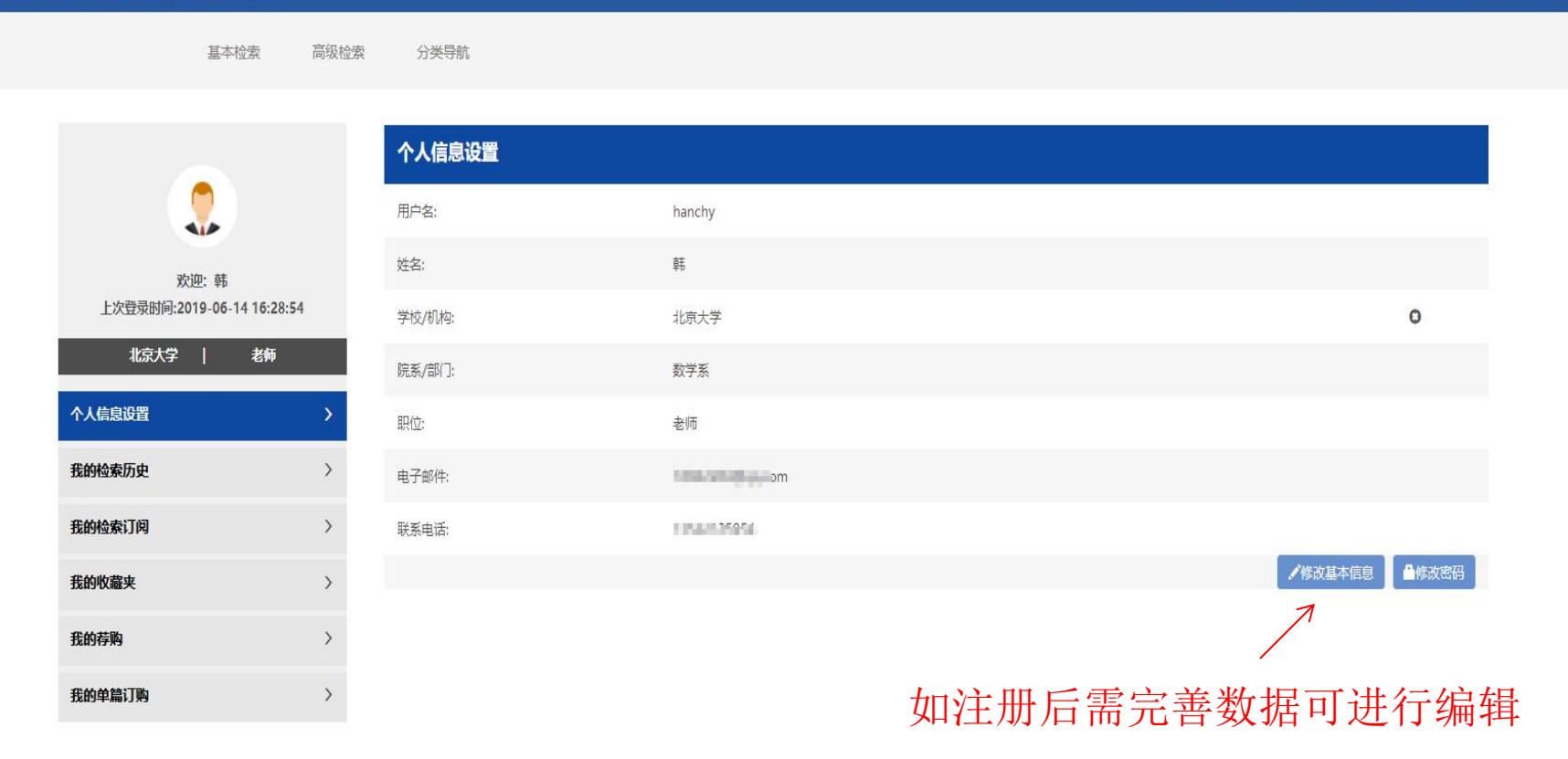

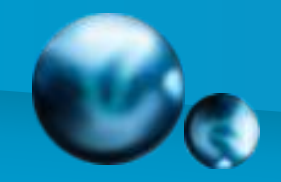

## PQDT新平台个性化荐购跟踪

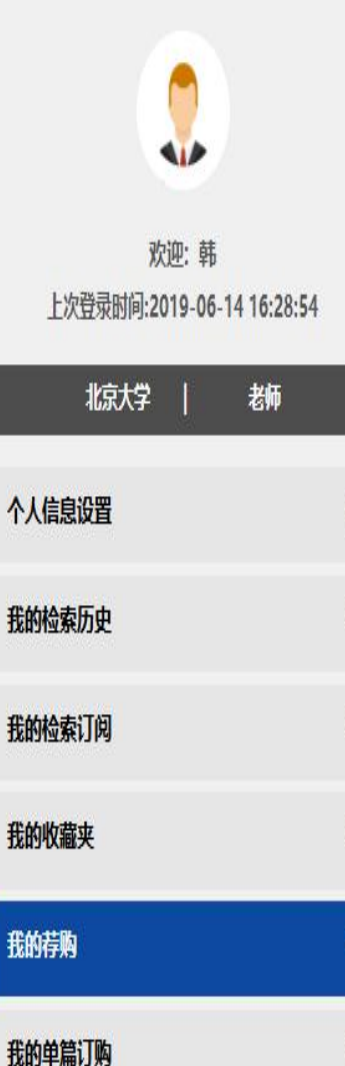

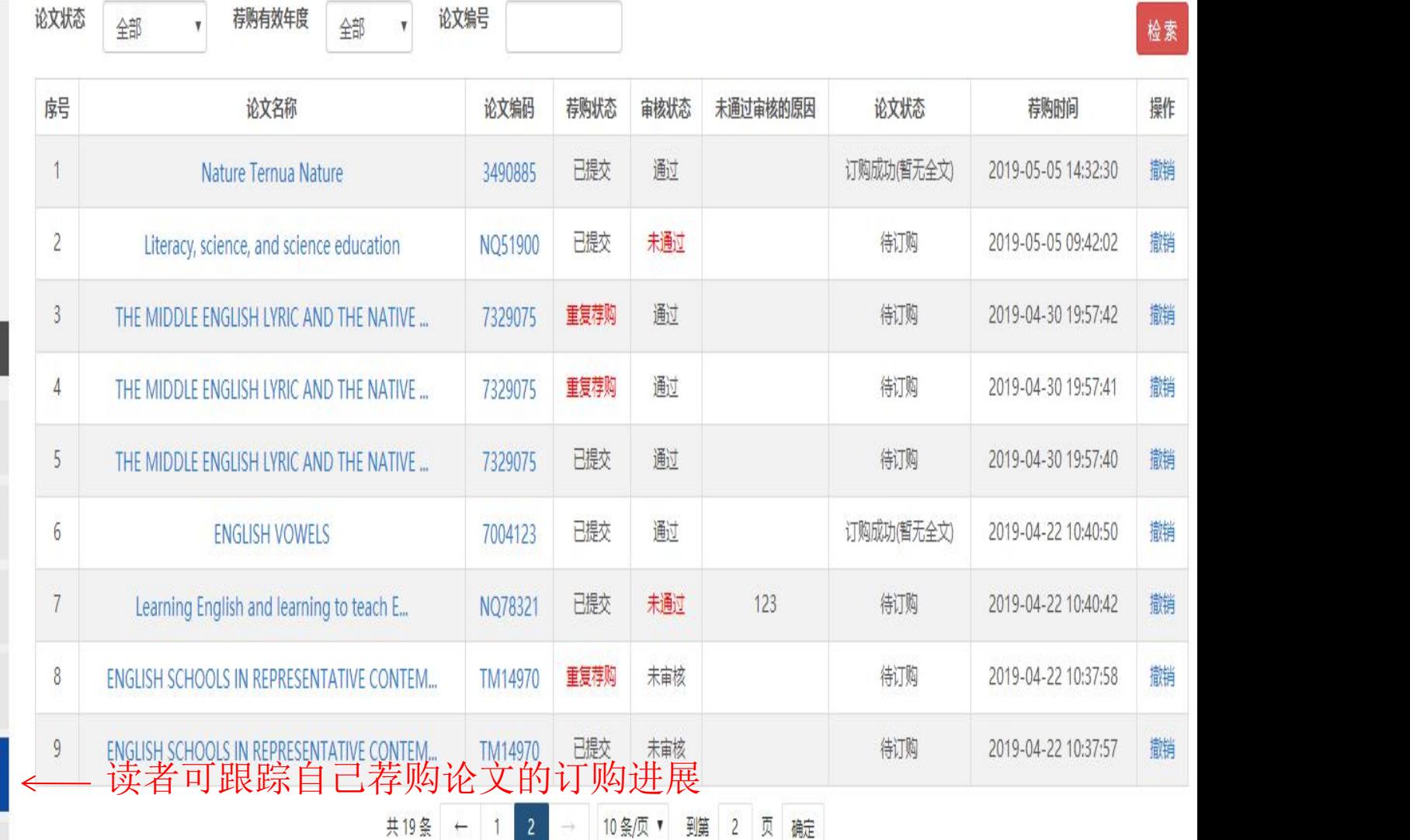

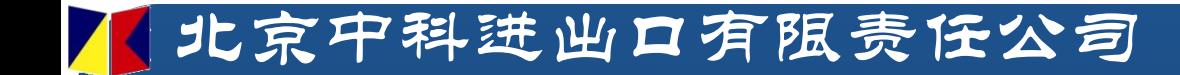

## 二、论文荐购指南

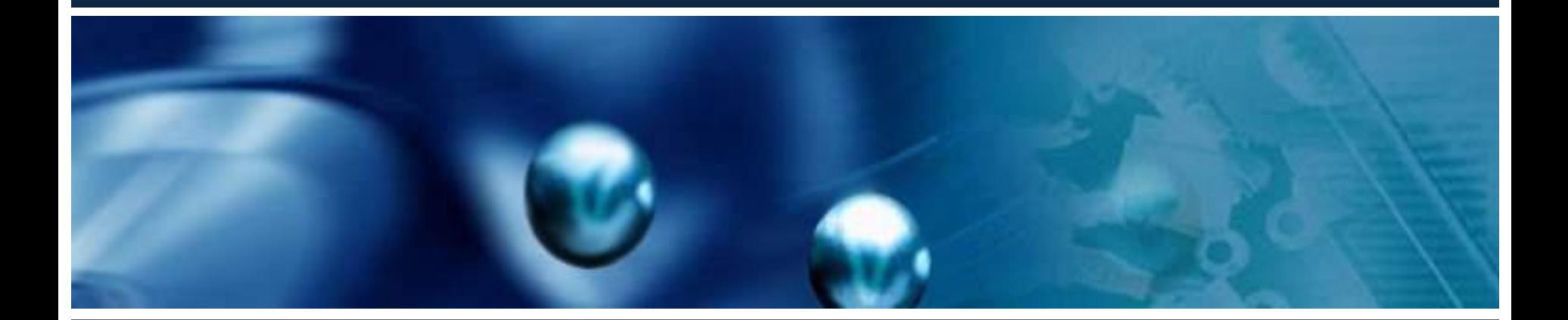

## PQDT新平台首页 www.pqdtcn.com

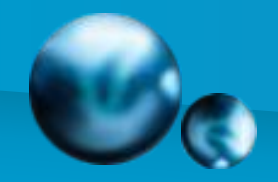

ProQuest 学位论文全文检索平台

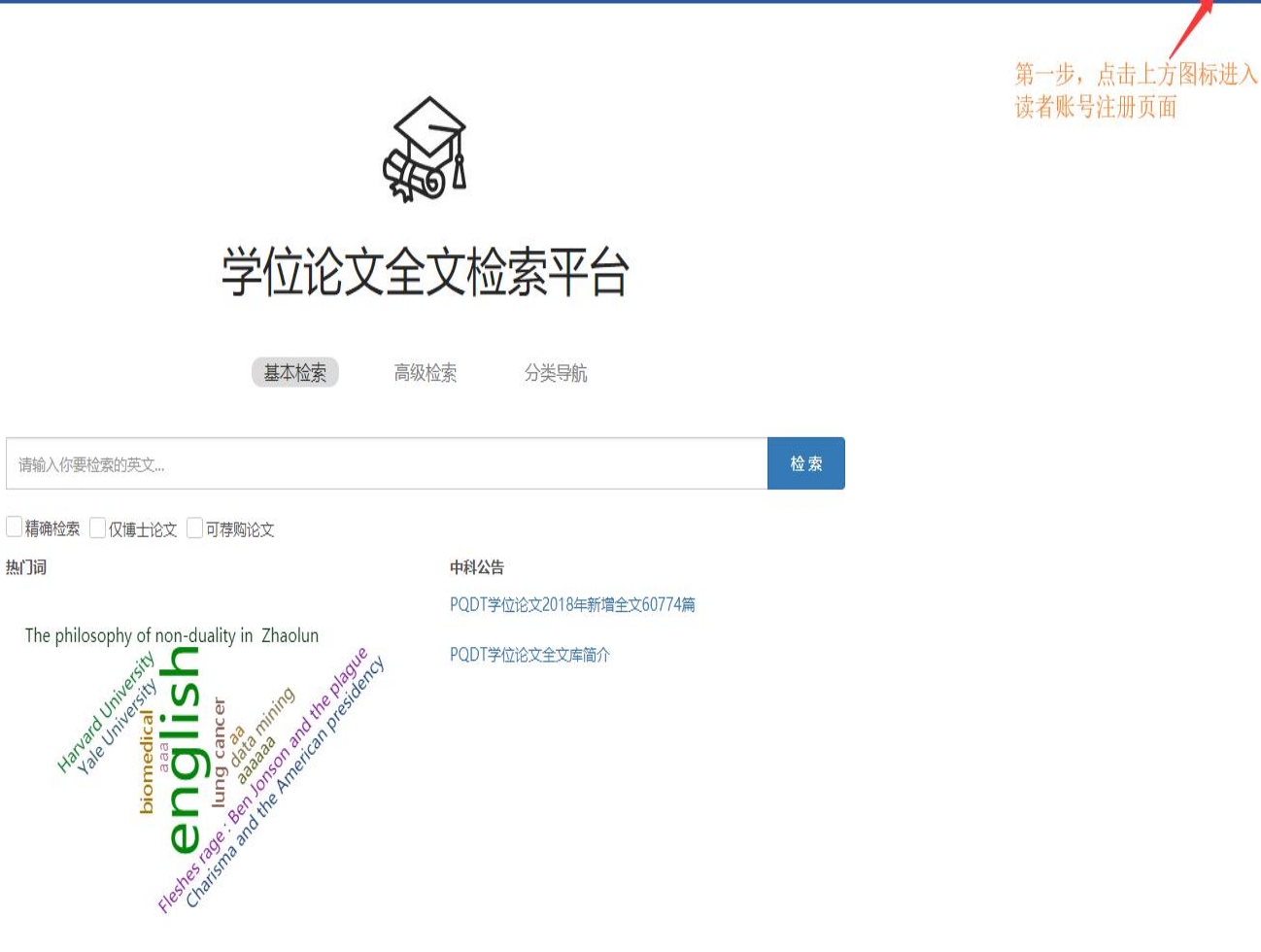

**KA** A **I** II I→ ?

当前IP所处机构:北京中科进出口有限责任公司 简体中文 ▼

CopyRight @2018 By 北京中科进出口有限责任公司 京ICP备14031295号-2

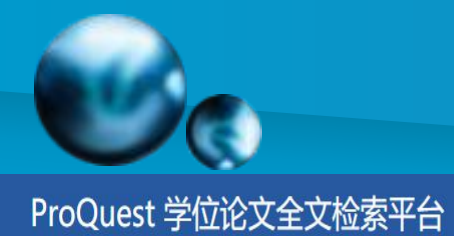

### PQDT注册页面

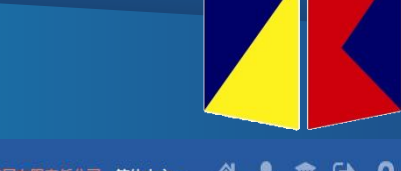

#### 谷品血肿? 当前IP所处机构: 北京中科进出口有限责任公司 简体中文 ▼

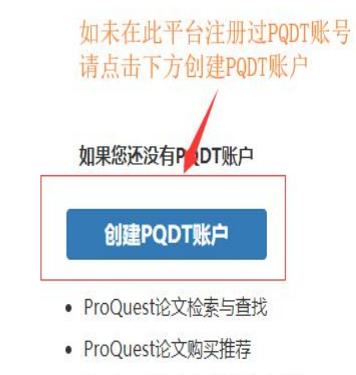

• ProQuest论文全文查看与下载

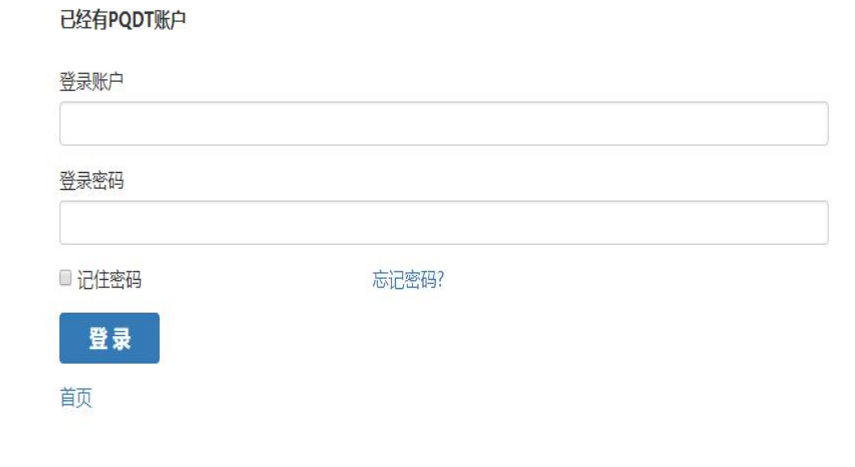

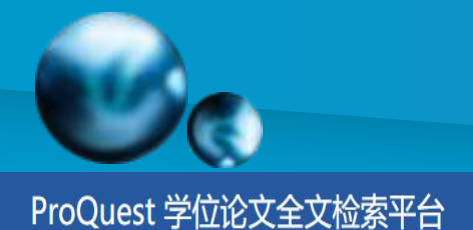

### PQDT注册页面

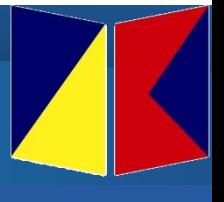

谷品血肿?

# 如果您还没有PQDT账户

当前IP所处机构: 北京中科进出口有限责任公司 简体中文 >

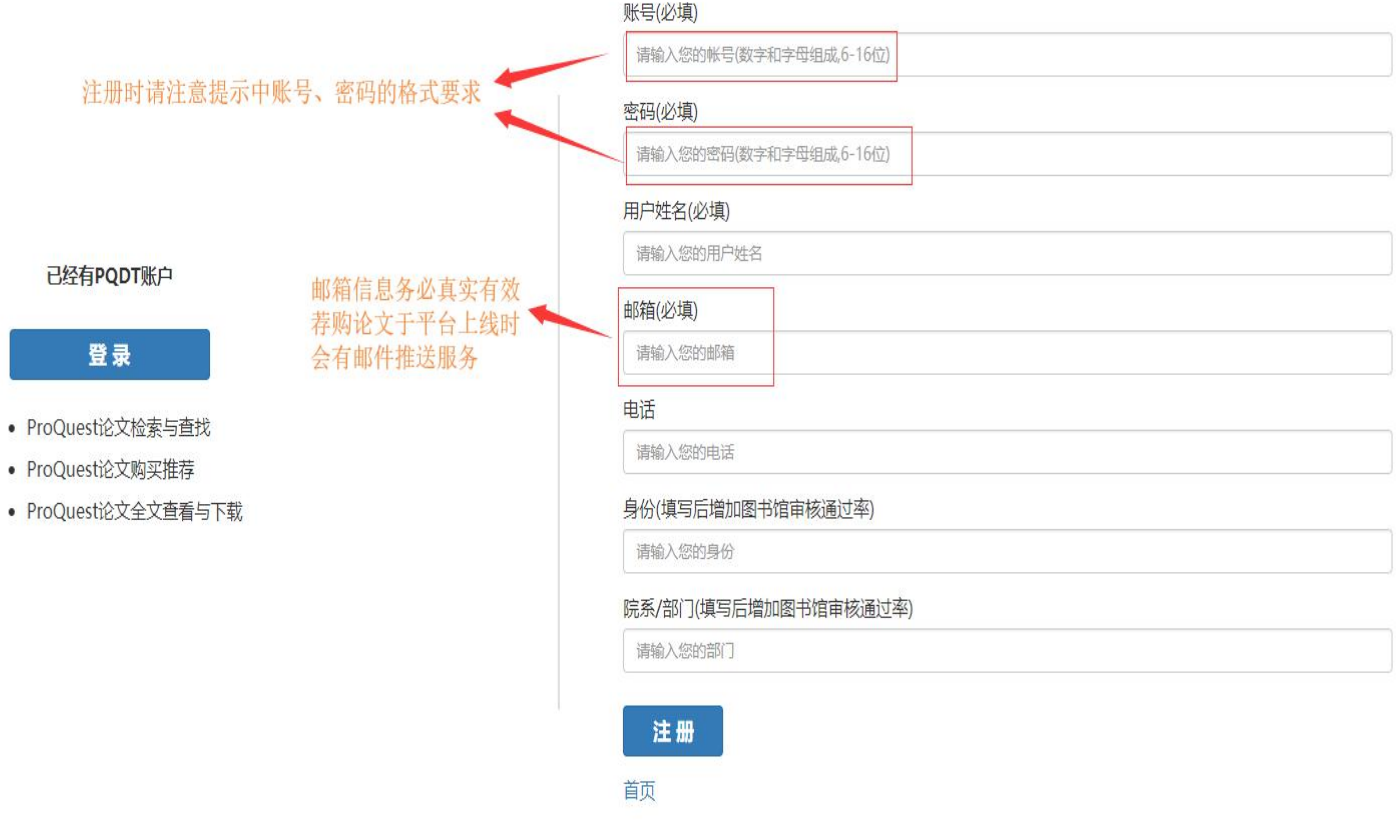

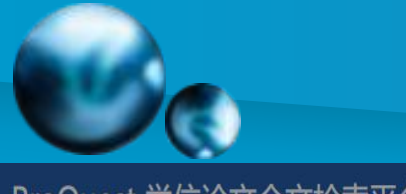

## PQDT个性化账号绑定机构

ProQuest 学位论文全文检索平台

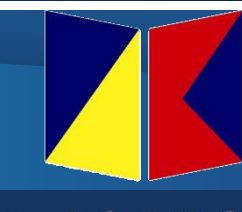

谷台血沙? 当前IP所处机构:北京中科进出口有限责任公司 简体中文 •

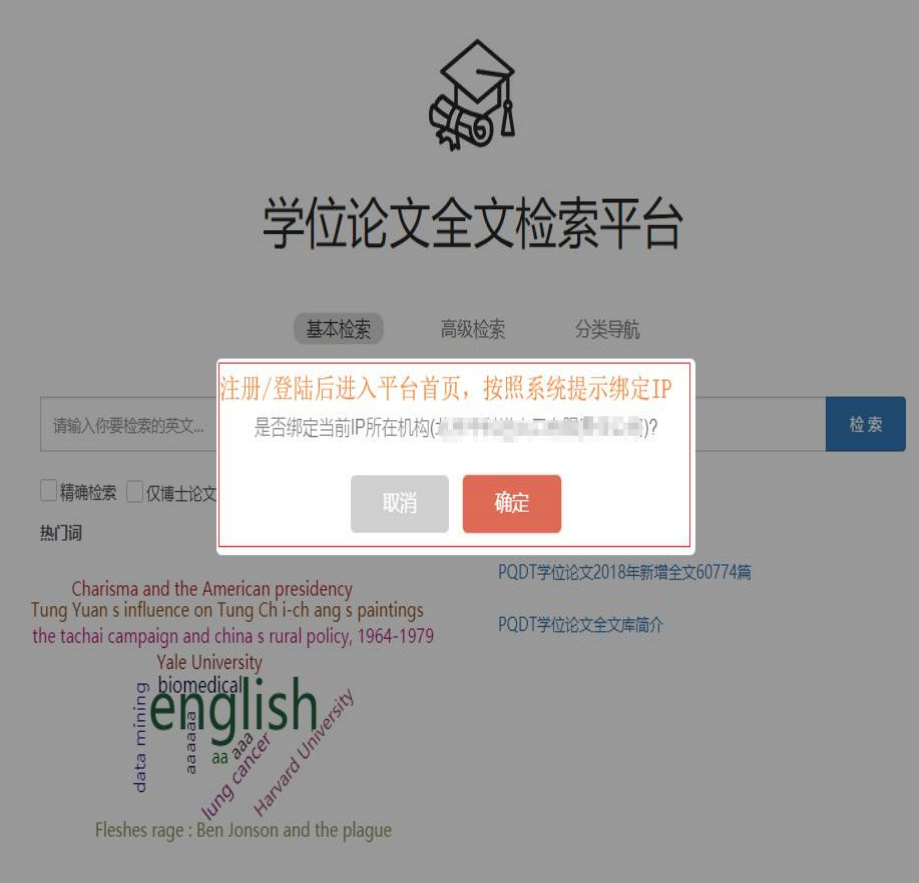

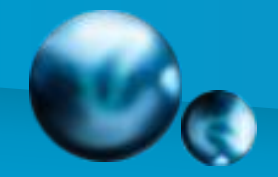

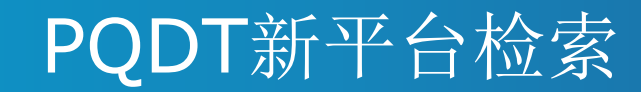

ProQuest 学位论文全文检索平台

谷品血肿? 当前IP所处机构:北京中科进出口有限责任公司 简体中文 ▼

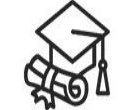

### 学位论文全文检索平台

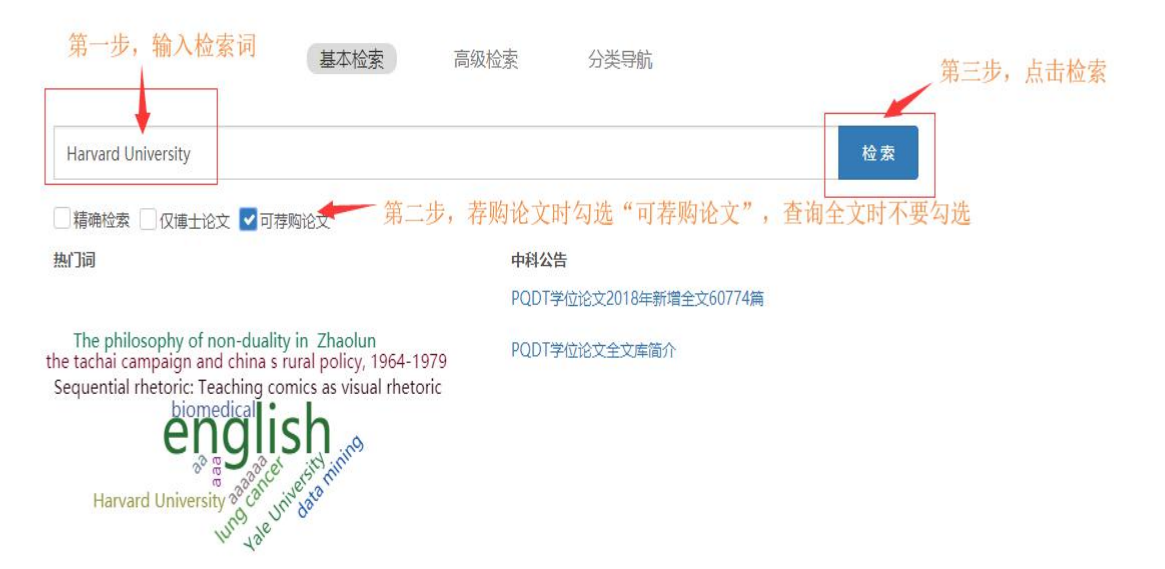

帮助中心 关于我们 朕系我们

CopyRight @2018 By 北京中科进出口有限责任公司 京ICP备14031295号-2

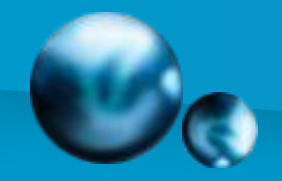

### PQDT新平台检索结果页面荐购

ProQuest 学位论文全文检索平台

上血中 带 当前IP所处机构: 北京中科进出口有限责任公司 简体中文 >

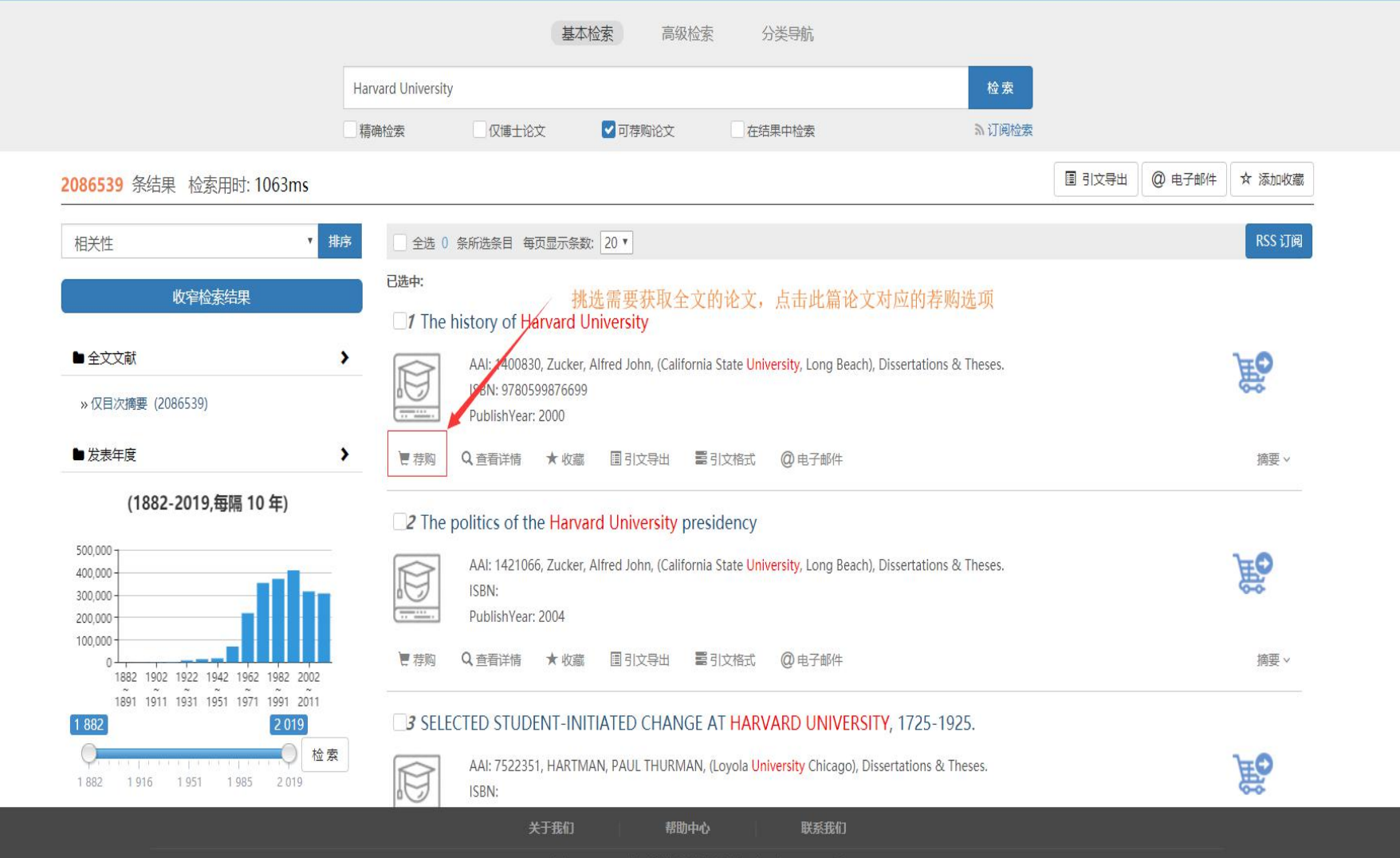

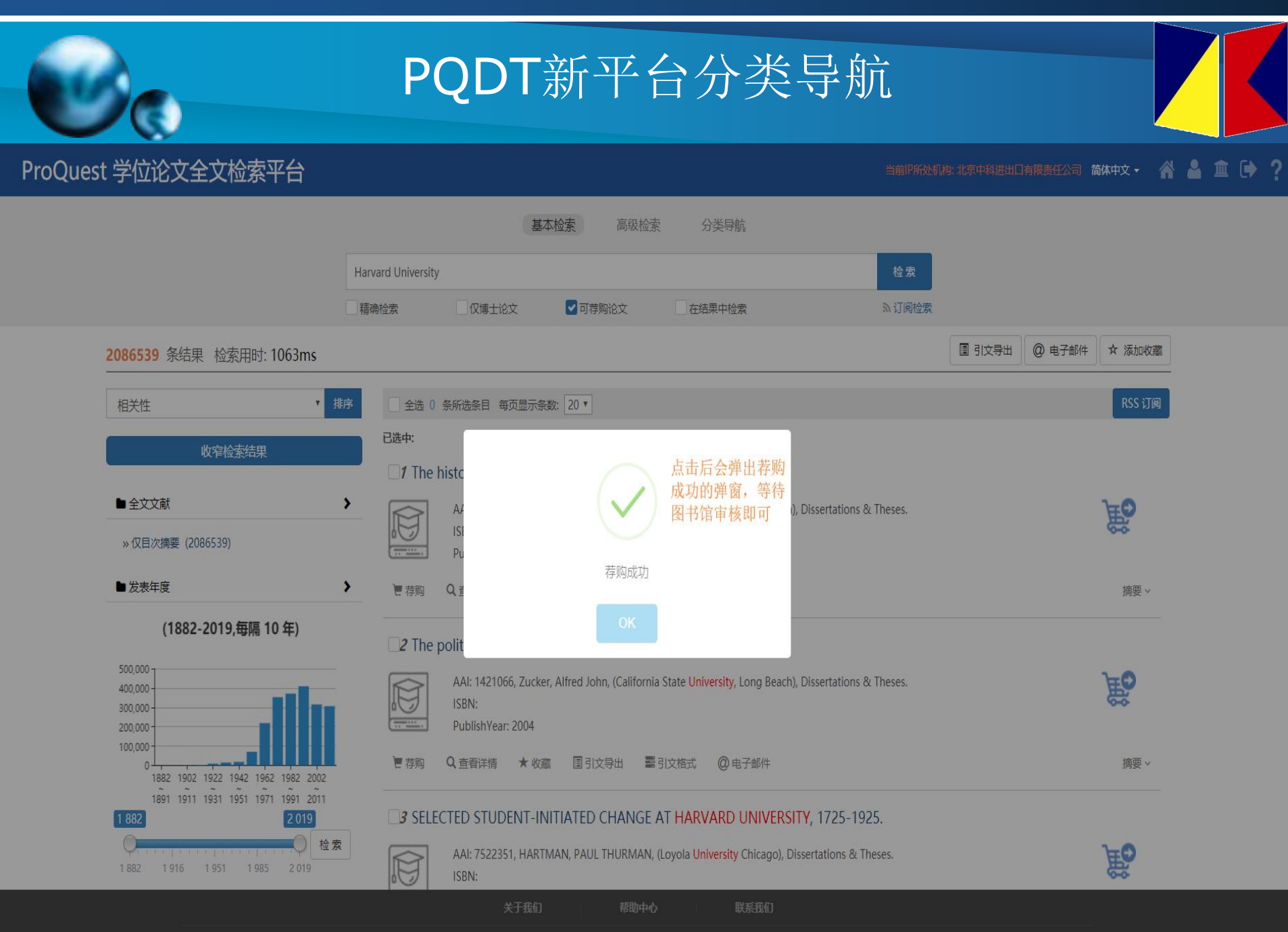

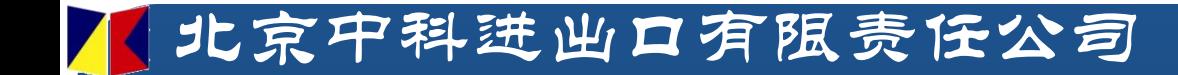

# 三、机构后台指南

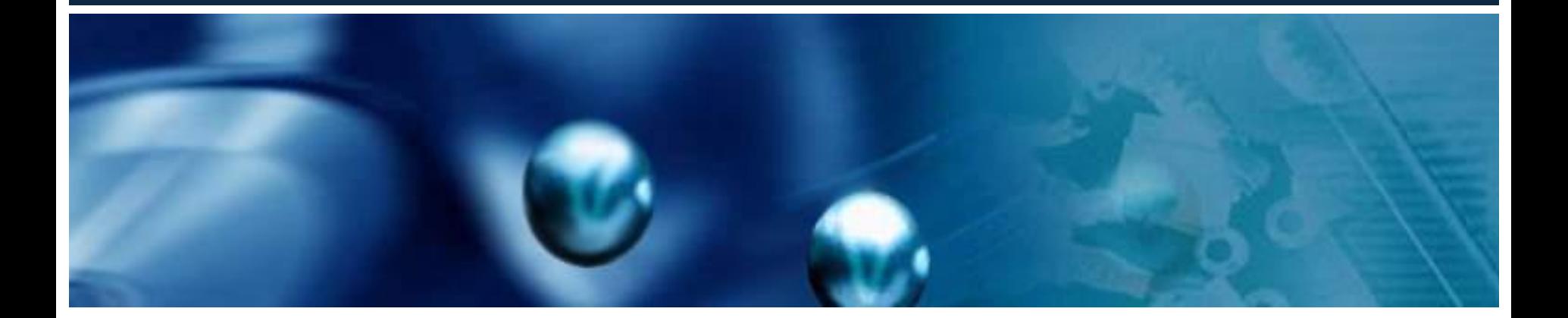

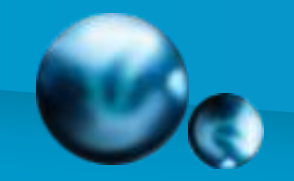

## 第一部分 审核读者荐购论文

第一步: 进入机构管理后台 网址: library.pqdtcn.com

第二步: 点击左侧"读者荐购", 进入平台荐购清单。

第三步:审核读者选取论文

读者存在荐购信息后,会在管理员界面展示出读者荐购清单, 下方拖拽条至最右侧, 操作栏中会显示"审核通过"OR"审核不 通过",由管理员进行确认是否向中科发订。

第四步:如需切换荐购审核方式,可点击管理员界面左侧最下方 系统管理中的"系统设置",在"审核设置"中切换自动审核OR 手动审核。

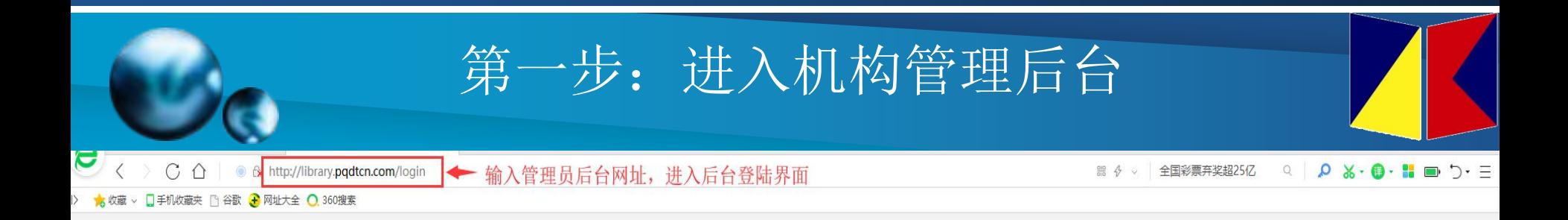

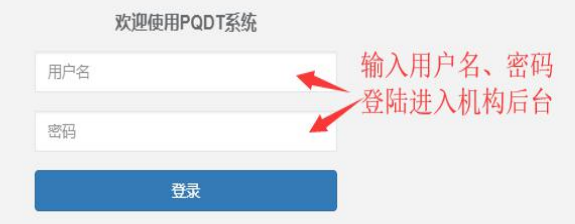

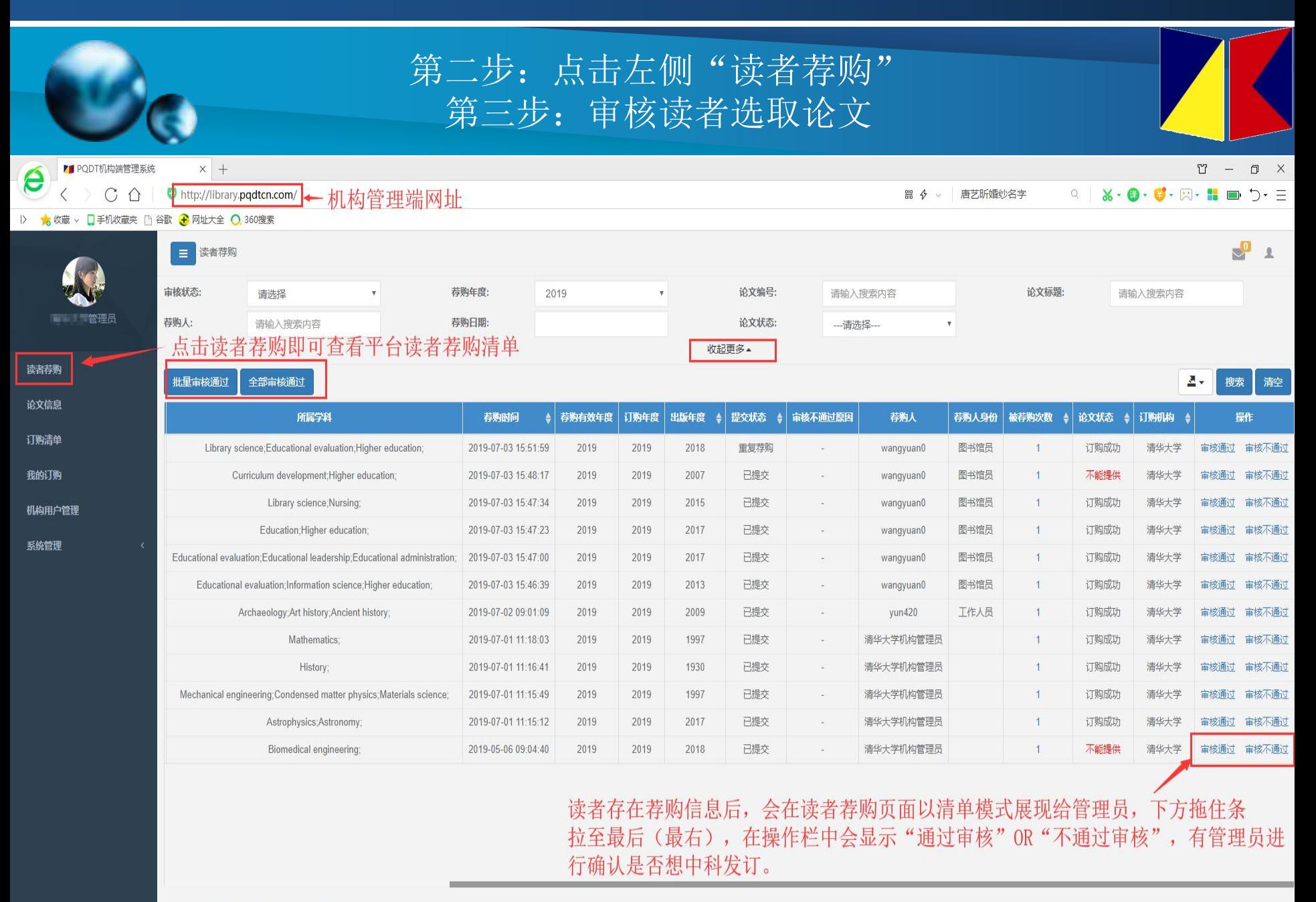

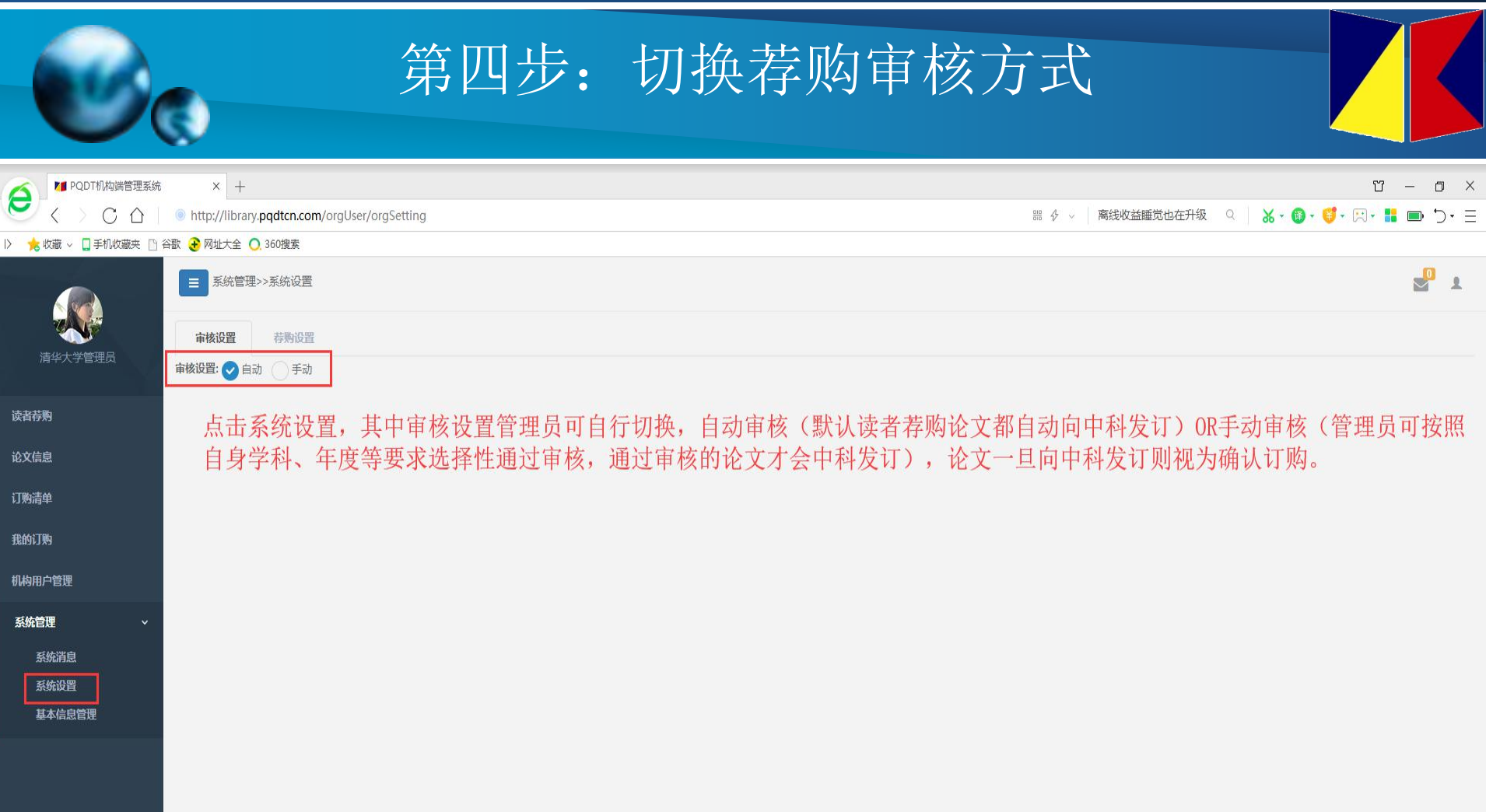

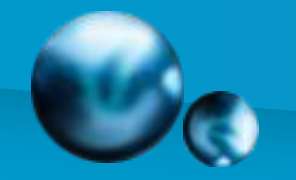

## 第二部分 管理员荐购论文

第一步: 进入机构管理后台 网址: library.pqdtcn.com

第二步: 点击左侧"论文信息", 进入平台论文清单。

第三步:根据条件筛选论文

选择可荐购论文选项点击检索后,系统可将平台已有全文及已确 认不能提供的论文排除, 选定所需论文页面拖拽至最右 (最后) 几点荐购即可, 机构管理员的荐购论文默认状态为已审核通过, 无需二次审核。

#### 第二部分 管理员荐购论文 Ũ  $\sim$   $\Pi$   $\times$ ▶■ PQDT机构端管理系统  $x +$  $X \cdot 0 \cdot 0 \cdot R \cdot R = D \cdot E$ http://library.pqdtcn.com/thesis/thesisInfo 唐艺昕婚纱名字 G  $\hat{\Omega}$  $rac{010}{010}$   $\frac{4}{2}$  $\circ$ |> ★ 收藏 > ■手机收藏夹 ■ 谷歌 → 网址大全 ● 360搜索  $\epsilon$ 论文信息  $\mathbf{R}$ 论文编号: 论文标题: 作者: 论文发表年度: 多个请用英文逗号隔开 请输入搜索内容 请输入搜索内容 清华大学管理员 学科: 可荐购论文: 是否有全文:  $\vert$   $\vert$ 选择可荐购论文选项点击检索后, 系统可将平台已 清选择 ---请洗择---收記更多▲ 有全文及已确认不能提供的论文排除,选定所 -- 请选择--读者荐购 文拖拽至页面最后(最右)点击荐购即可 African American studies 搜索 潅 论文信息 African studies 所属学科 所属学校 作者学位 订购年度 发表年度 订购状态 早否有全文 操作 American studies 订购清单 否 荐购 2020 未订购 rapy for the Treatmer Behavioral psychology, Clinical psychology Alliant International University Psy.D. Asian American studies 我的订购 Middle Tennessee State University 未订购 否 荐购 en Food Insecurity an Behavioral psychology, Health sciences, Nutrition  $M.S.$ 2020 ÷ Asian studies Nutrition Arizona State University M.S. 2020 未订购 否 荐购 ntary Vegans and Ve 机构用户管理 **Baltic studies** 否 荐购 n a Just World: Assis Aging, Personality psychology Alliant International University Psy.D. 2020 未订购 ×. 系统管理 **Black studies** a In-game Spending 9 Clinical psychology Alliant International University Ph.D. 2020 未订购 否 荐购 Canadian studies impassing Reinterpretation of Ira.. Counseling psychology Arizona State University Ph.D. 未订购 否 荐购 Shi, Yue 2020 Benzaken Talia 是 issociative Functioning in Binge-. Psychology Alliant International University Psy.D. 2018 2020 订购成功 荐购 否 ations and Experiences with Usin. 荐购 Chace, Tara Optometry, Clinical psychology **Fielding Graduate University** Ph.D. 2020 未订购 in Opioid-Maintained Smokers a., Streck, Joanna M.; Streck, Joanna M. 否 荐购 2020 未订购 - 2 **Military** White, Louisa Eaves Social psychology, Gender studies, Military studies **Spalding University** Psy.D. 2020 未订购 否 荐购 否 荐购 **Assessment, Intervention, and Im.** Jenkins, Maura L. Elementary education, Educational psychology, Clinical psychology **Regent University** Psy.D. 2020 未订购 ò. illicon Valley and the Five Good T. Nicholson, Vanessa R 否 荐购 Women's studies, Occupational psychology Alliant International University Psy.D. 2020 未订购 i Women Manifest and Express T.. Metla, Jasmit Music therapy, Asian studies, Clinical psychology Alliant International University Psy.D. 2020 未订购 否 荐购 Jorms for a District's Social and E. Meyer, Molly Educational psychology, Developmental psychology, Psychology University of Nebraska at Omaha Ed.S. 2020 未订购 否 荐购 o. en's Sibling Relationship when O. 否 Morrissey, Meghan Disability studies, Psychology, Individual & family studies University of Nebraska at Omaha Ed.S 2020 未订购 荐购 University of Nebraska at Omaha Ed.S 否 荐购 lanny: A Cyberbullying Preventio. Cummings, Peter Educational sociology, Behavioral psychology, Educational psychology, Web studies 2020 未订购

 $2 \quad 3 \quad 4 \quad 5$ 150672 跳转到:  $\rightarrow$ 

显示第 1 到第 20 条记录, 总共 3013424 条记录 每页显示 20 ▲ 条记录

 $\boldsymbol{\varTheta}$ 

南京仰格信息科技有限公司提供技术支持

 $1 G$ 

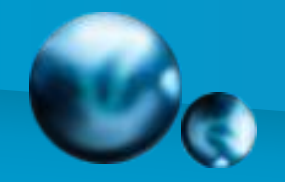

北京中科公司公众账号 分享行内信息,关注业内新闻 订阅办法 微信搜索"BJZKIEC"或查找公众号"北京中科公司" 扫描下方二维码 更多资讯请关注 北京中科进出口有限责任公司官方网址: http://www.bjzhongke.com.cn/ 新浪微博ID: marketing@bjzhongke.com.cn或在微博中搜索 "北京中科官方微博" 官方QQ:1930995741 咨询电话:010-84039345-667

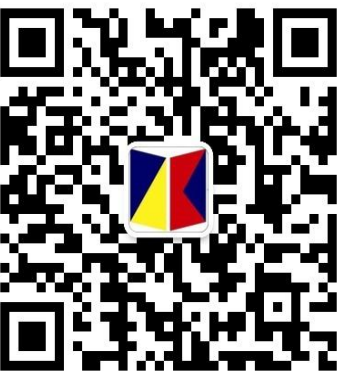

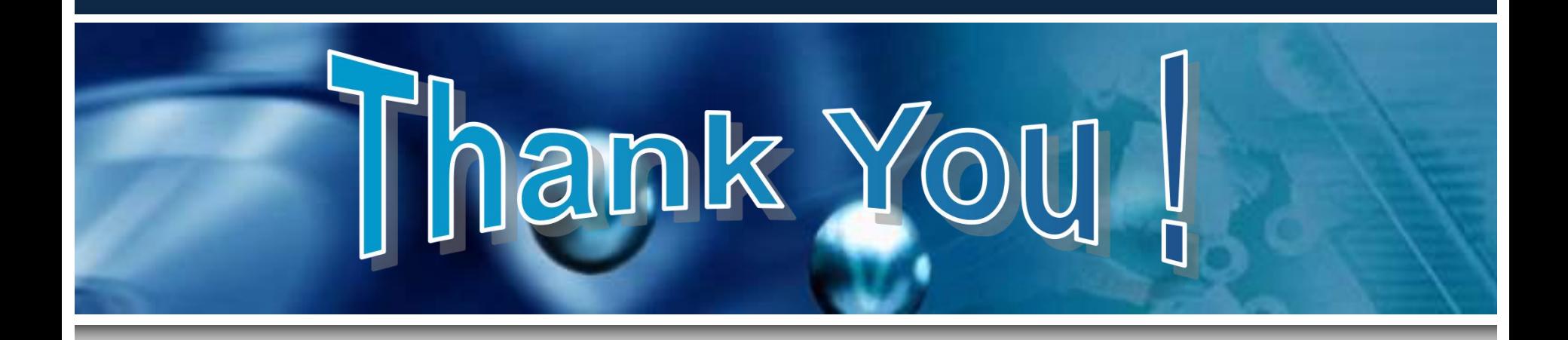

## 联系电话: 010-84039345-667 Email:hanchy@bjzhongke.com.cn